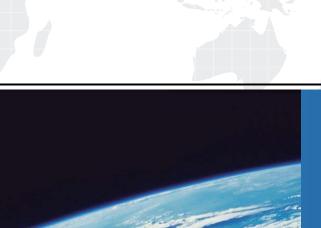

## ITTEST

**QUESTION & ANSWER** 

Guías de estudio precisos, Alta tasa de paso!

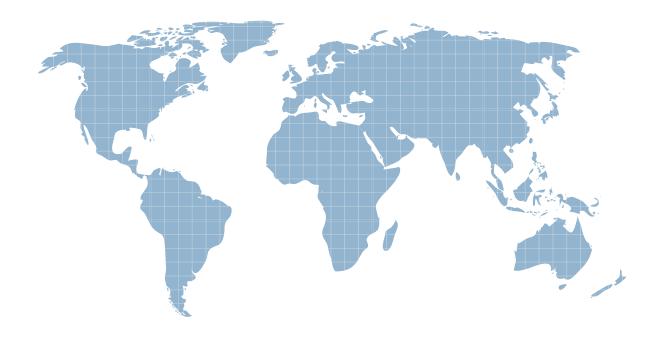

Ittest ofrece información actualizada de forma gratuita en un año!

Exam : C2140-055

Title : Rational Automation

Framework for WebSphere

Version: Demo

- 1. Which two commands can be used to add actions to Build Forge as libraries? (Choose two.)
- A. rafw
- B. rafwEnvBuild
- C. integrateToBF
- D. manageBFLibs

Answer: C,D

- 2. Which rafw command option lists all available actions for a given scope.?
- A. rafw -t
- B. rafw -h
- C. rafw -d
- D. rafw -l

Answer: D

- 3. Which rafw command option is used to get inline help for a given action?
- A. rafw -t
- B. rafw -h
- C. rafw -d
- D. rafw -l

Answer: C

- 4. How is additional logging and tracing for debug purposes enabled in RAFW?
- A. use the RAFW TRACE environment variable
- B. change the source code in RAFW\_HOME/product/lib/jython/Logger.py
- C. set the .level key to TRACE in the logging.properties file in RAFW HOME
- D. change the .level key in configure.properties file in RAFW HOME to TRACE

Answer: C

- 5. Which three objects must be installed on the framework server? (Choose three.)
- A. WebSphere Application Server Base
- B. Build Forge Agent
- C. RAFW
- D. Build Forge Management Console
- E. WebSphere Portal Deployment Manager

Answer: B,C,D

- 6. What is the purpose of the rafw -t command option?
- A. to execute an action on a target computer
- B. to list all available actions for a given scope
- C. to copy configuration data files from one scope to another in the environment tree
- D. to import configuration data from an existing cell to its cell definition in the environment tree

Answer: A

7. Which three artifacts can be created using the RAFW\_EnvironmentGenerationWizard project in the

Environment wizard? (Choose three.)

- A. the RAFW collector
- B. the actual cell in WebSphere
- C. the <env>-<cell> project in Build Forge
- D. the <env>-<cell> environment in Build Forge
- E. the cell definition in RAFW\_HOME/user/environments

Answer: C,D,E

8. Which two options for the integrate ToBF command add actions to Build Forge as libraries? (Choose two.)

- A. createAll
- B. createUITab
- C. createLibraries
- D. createIntegrationArtifacts

Answer: A,C

9. Where is the configuration for the Build Forge integration stored?

- A. in the build forge database
- B. the configure.properties file in RAFW\_HOME
- C. in the buildforge.conf file in BF\_HOME/product
- D. in the buildforge.properties file in RAFW HOME

Answer: D

10. Which property in the configure properties file sets the location of the media directory on target systems running Linux?

- A. OS\_RAFW\_HOME
- **B. LINUX RAFW HOME**
- C. LINUX\_MEDIA\_ROOT
- D. RAFW\_MEDIA\_ROOT

Answer: C